## UNIVERSIDAD DEL ESTE

Escuela de Estudios Profesionales

**Taller #1**

# **Equipos Tecnológicos y Multimedios para la educación virtual**

Luz Evelyn Betancourt Pabón

ETEL 600 – E-learning, Integración Tecnológica y Multimedios

Dra. Digna Rodríguez

17 de mayo de 2015

## **Taller #1**

# Título: Tabla Comparativa de Conceptos

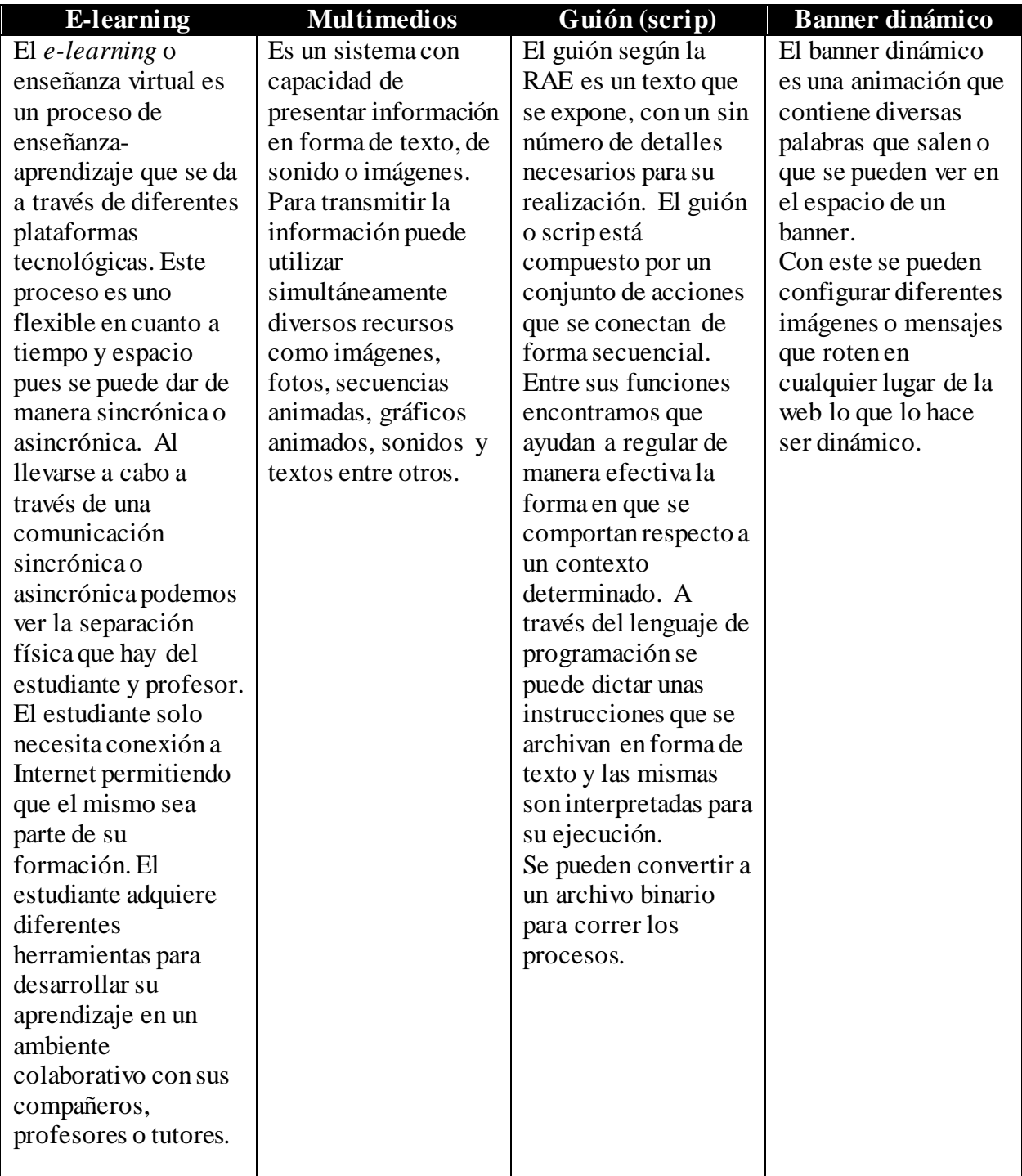

### Referencias

- Aiello, M. (2004). *El blended learning como práctica transformadora*. Pixel-Bit: revista de medios y educación, (23), 21-26.Recuperado de **<http://www.sav.us.es/pixelbit/pixelbit/articulos/n23/n23art/art2302.htm>**
- Alvarez, M. A., Lazaro, J. M., & Mendez, N. (2002). *Introducción a los lenguajes del web.*  DesarrolloWeb. com".< http://www. desarrolloweb. com/manuales/27>(26/02/2003). Recuperado de **[http://www.ipereda.com/descargas/manuales/php/1.-](http://www.ipereda.com/descargas/manuales/php/1.-Manual%20de%20Introducci%C3%B3n%20Lenguajes%20Web%20-%2022%20pag.pdf) [Manual%20de%20Introducci%C3%B3n%20Lenguajes%20Web%20-](http://www.ipereda.com/descargas/manuales/php/1.-Manual%20de%20Introducci%C3%B3n%20Lenguajes%20Web%20-%2022%20pag.pdf) [%2022%20pag.pdf](http://www.ipereda.com/descargas/manuales/php/1.-Manual%20de%20Introducci%C3%B3n%20Lenguajes%20Web%20-%2022%20pag.pdf)**
- Falces, C., Sierra, B., Briñol, P., & Horcajo, J. (2002). Alteraciones del script y juicios afectivos: la satisfacción del consumidor. *Psicothema*, *14*(3), 623-629.Recuperado de http://www.unioviedo.net/reunido/index.php/PST/article/view/7993/7857
- Gallego Rodríguez, A., & Martínez Caro, E. (2003). *Estilos de aprendizaje y e-learning. Hacia un mayor rendimiento académico*. Recuperado de **<http://repositorio.bib.upct.es:8080/jspui/bitstream/10317/982/1/eae.pdf>**
- Peñalvo, F. J. G. (2005). Estado actual de los sistemas e-learning. *Teoría de la Educación: Educación y Cultura en la Sociedad de la Información*, *6*(2), 1. Recuperado de **[http://campus.usal.es/~teoriaeducacion/rev\\_numero\\_06\\_2/n6\\_02\\_art\\_garcia\\_penalv](http://campus.usal.es/~teoriaeducacion/rev_numero_06_2/n6_02_art_garcia_penalvo.htm) [o.htm](http://campus.usal.es/~teoriaeducacion/rev_numero_06_2/n6_02_art_garcia_penalvo.htm)**
- Pina, A. R. B. (1994). Multimedia interactivo y sus posibilidades en educación superior. *Pixel-Bit: Revista de medios y educación*, (1), 1. Recuperado de **<http://www.sav.us.es/pixelbit/pixelbit/articulos/n1/n1art/art11.htm>**
- RAE, (2014). Recuperado de **<http://lema.rae.es/drae/?val=GUI%C3%93N>**

#### **Taller #1 Tarea #2**

#### **Escrito sobre los programas SwuifMax, PowerDirector y Audacity**

Desde los inicios de la tecnología y la Web se han ido desarrollando diferentes sistemas y programas que han ayudado al usuario a desarrollar diferentes proyectos. En la educación se han adoptado y adaptado los mismos para que los estudiantes tengan un aprendizaje efectivo y de alto nivel. Hay diferentes herramientas que podemos utilizar los educadores para desarrollar nuestras clases o cursos. No tan solo se ha visto esta aceptación de la tecnología en la educación sino que también en la sociedad donde vivimos. Tanto la informática, el internet y la telecomunicación son utilizadas hoy día por personas que les interesan las nuevas tecnologías que se presentan a diario.

Entre los programas o herramientas que tenemos al alcance de la mano está el PowerDirector, este es un programa donde se pueden editar videos en formato digital. Con este se pueden crear películas que contengas música, voz, efectos especiales, transiciones, en fin que sea interactivo. Para lograr los objetivos es importante tener a la mano todas las cosas que necesitamos como lo son videoclips, fotos, música y voz. Con este se puede trabajar de diferentes maneras, añadir o quitar audios, láminas, efectos especiales, contractes, movimientos, etc., en fin todo lo que necesitamos para presentar una película.

Otra de las herramientas que se pudo analizar y que se ha utilizado es Audacity que es un programa de código abierto para grabar y editar sonidos. Con audacity se pueden grabar sonidos directos utilizando un micrófono o se puede digitalizar de otro lugar al igual que editarse. También se pueden importar y exportar archivos de sonido en diferentes formatos. A la verdad

que es un programa muy fácil de usar, la experiencia ha sido muy buena con este programa pues hasta ahora se ha utilizado para diferentes grabaciones de clases.

Ahora bien, otro programa que estaba asignado para ver y analizar es el SwuifMax, aunque la búsqueda fue intensa a través del internet, no se pudo trabajar directamente con este. Sin embargo la búsqueda refirió a la herramienta Swish Max, una herramienta interesante y aunque fácil, no tan manejable como las antes mencionadas. Esta se puede utilizar también para hacer video y trabajar con sonido como apoyo para la enseñanza aprendizaje.

Estas herramientas parecen ser muy interesantes para desarrollarlas en algún proyecto

relacionado en el diseño instruccional que como profesionales se ofrecerán a diversas personas.

#### Referencias

- **[Felipe,](https://www.youtube.com/user/ixipcalli)** A. (2013). Swish Max Tutorial Parte1. [Video File]. Video colocado para <https://www.youtube.com/watch?v=ix5qbYf6Z7w>
- García, A. (2011). *Tutorial de power director para editar y recortar videos de ps3*. [Video File]. Video colocado par[a https://www.youtube.com/watch?v=OOB9dN9y9Q4](https://www.youtube.com/watch?v=OOB9dN9y9Q4)
- Mod, A. (2011). *Audacity Tutorial Basico [Español] HD*. [Video File]. Video colocado para <https://www.youtube.com/watch?v=51AilgCR5OQ>